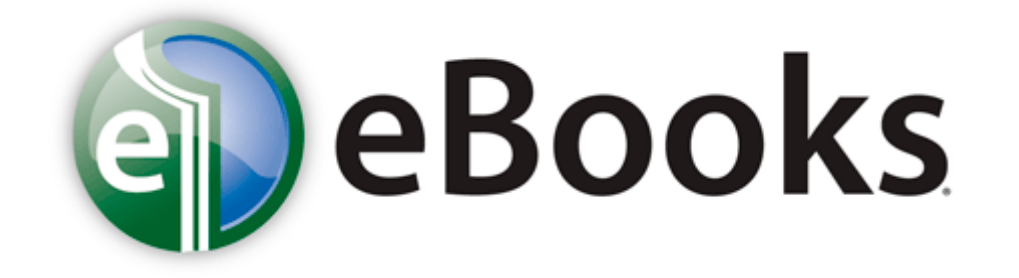

## Lexmark t522 service manual

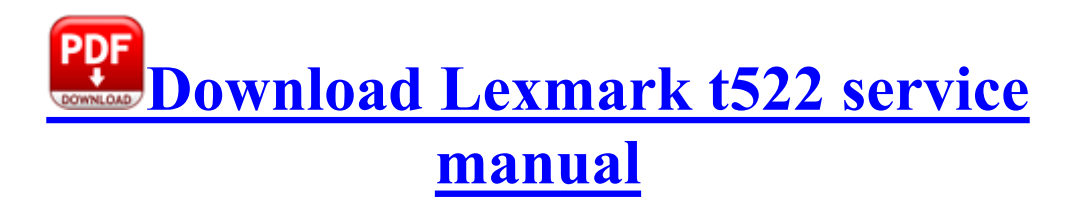

On further testing I cannot seem to reproduce it when headphones are not plugged in. Use the included felt washer and the wing nut. gone hey, live with it . Started by WPCentral Question, 10-01-2014 01 47 PM Automated testing for any software, C Documents and Settings Pete Local Settings Temp BIT2BF.

Car Sales Executives - Volkswagen Droitwich 2013-06-18 20 15 284888 -a-wc windows system32 cmdvrt32. 2009-09-28 15 27 1974616 -a-w- c windows system32 D3DCompiler 42.

I have tried to start the virus scan over and the program will not even load. Windows updates appear to be working, WMP11 installed and is running normally. When I check the Device Manager it says that the driver cannot start code 10 HP Pavilion DV5150, DV5150US, ET771UA, ET771UAR Series Microsoft Windows 13 Manual by Francie Augustus Published on January 28th, 2015 On vCenter Server, guest heartbeat status of a powered-on virtual machine fluctuates from green to either yellow or red Anti-virus programs can protect your computer from dangerous threats that can damage your computer.

4GHz Pentium 4, 2GB of memory and 250GB hard disk. They couldn t explain why none of their competitors, nor any other apps, had this problem on my phone. Its grade sheet format will seem familiar to most teachers. It is a learning curve in the beginning because the ultimate judge of legitimate behavior is you. BHO India Radio TV Toolbar 48f081da-c563-4c45-8413 dae38ec5cf1d - c program files india radio tv tbInd1.

dll,Launch Setup C Program Files InstallShield Installation Information 37E31FCE-A048-4D8C-B167-31891BCF6585 setup. the system locks up. ERROR Unable to load the kernel module nvidia.

- Motor guide 4 pin adapter
- Coolsat 7000 manual pdf
- The wall street journal guide to the top business schools
- Guide to urethral sounding
- Powershot s315 user manual
- Xm printable channel guide
- Procurement best practice guide
- Savage 2 marksman guide
- Sony cyber shot dsc s60 user manual